## **"Ask Us Anything" FAQ Questions**

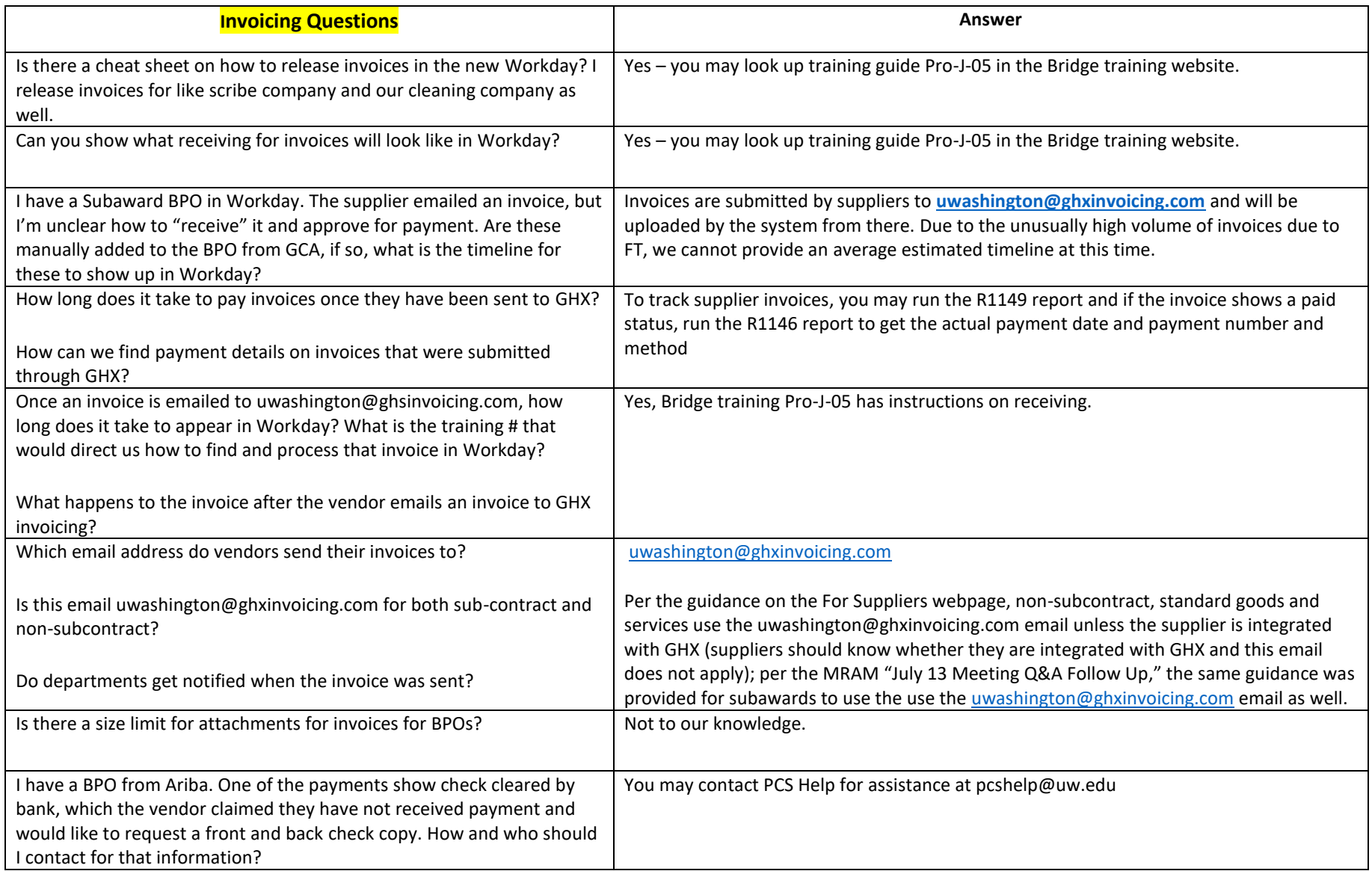

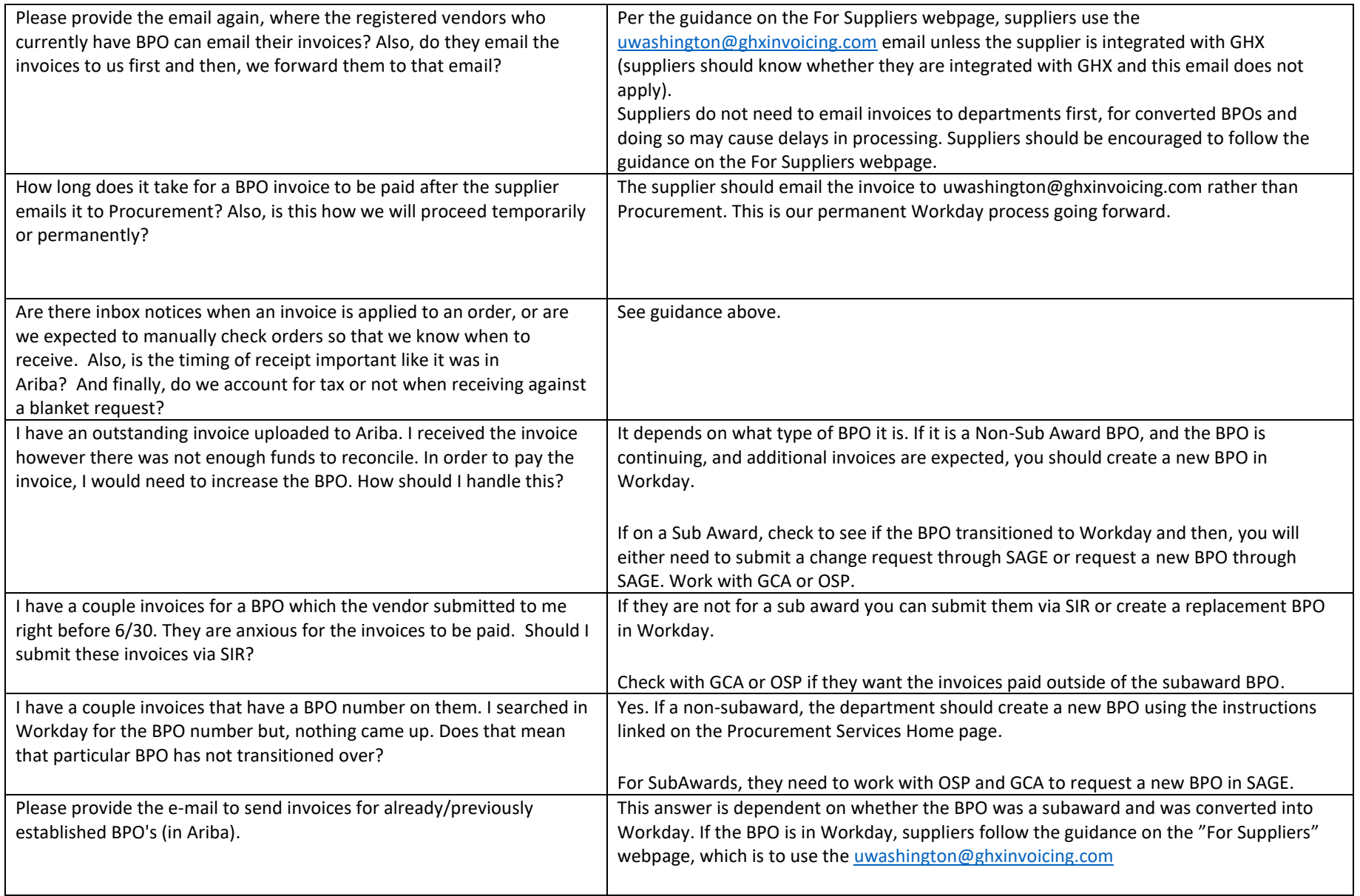

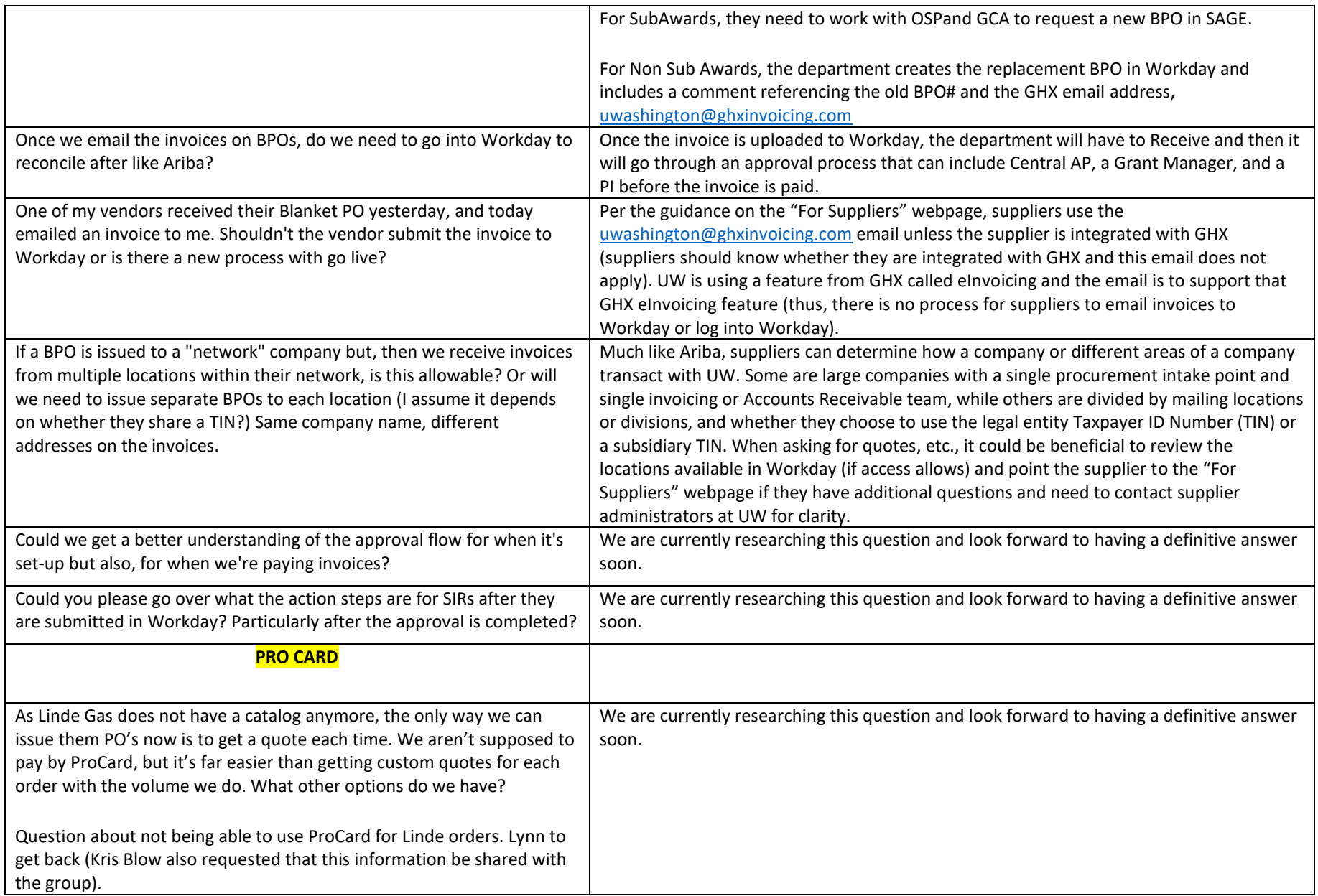

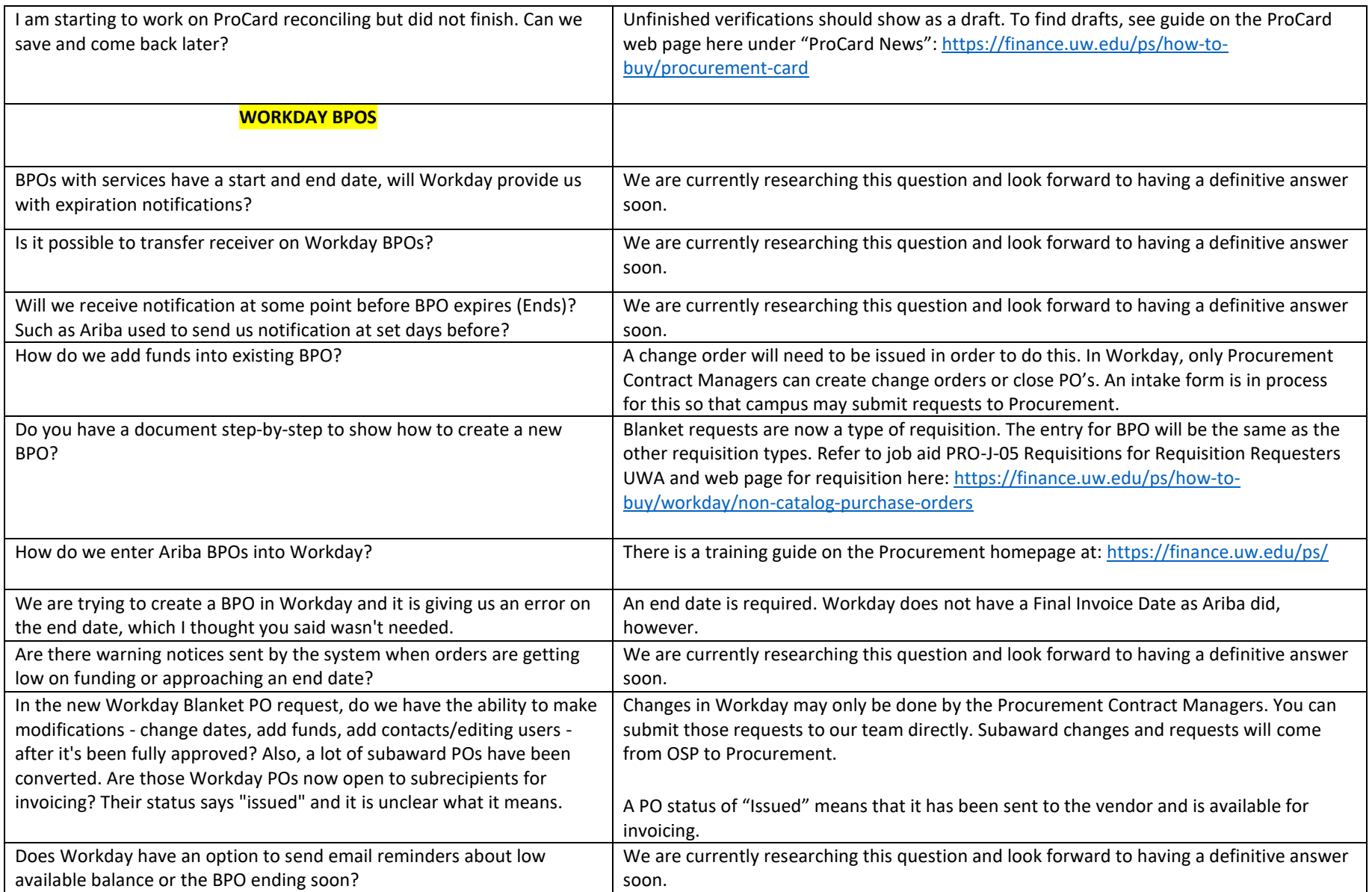

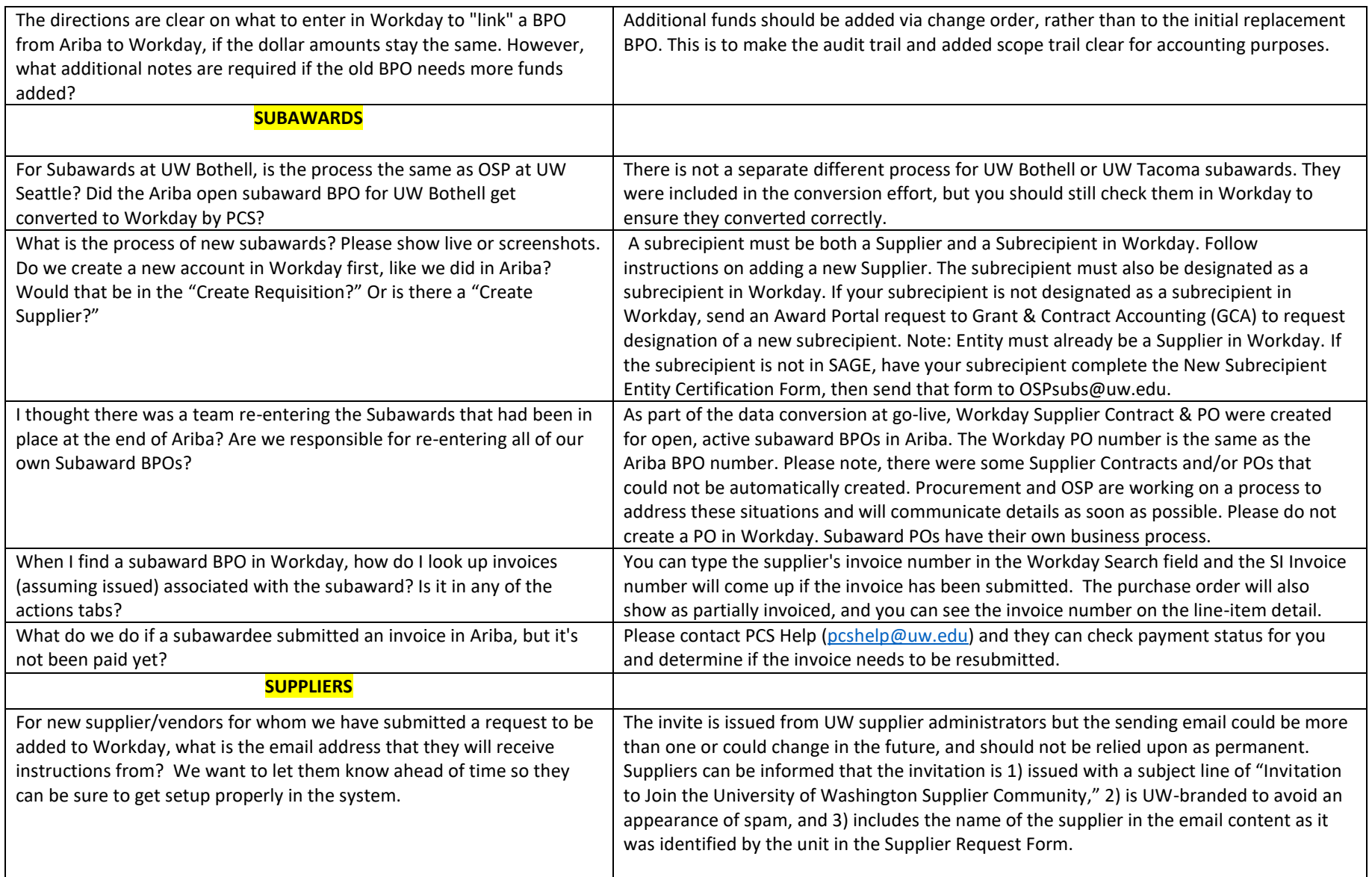

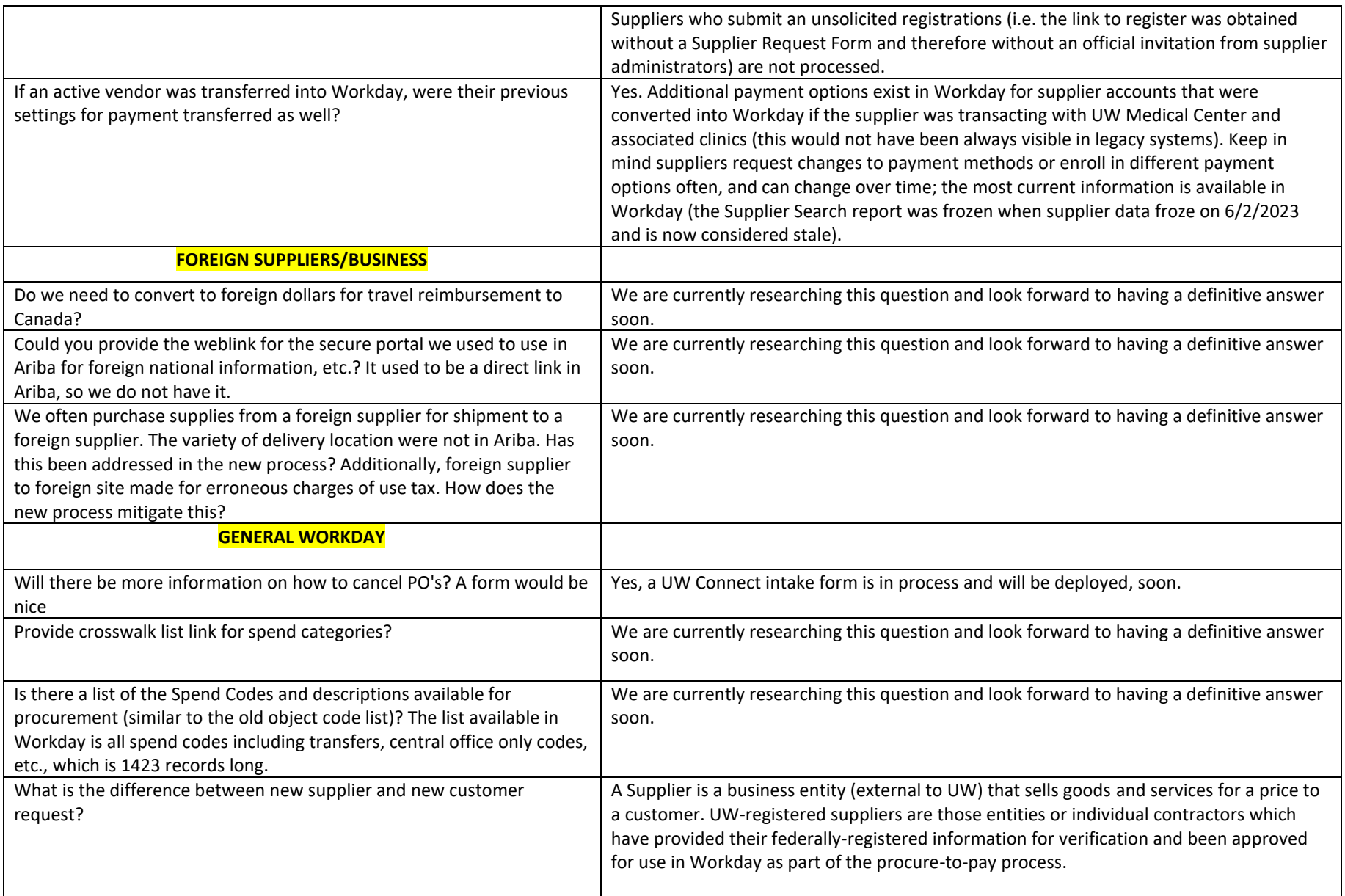

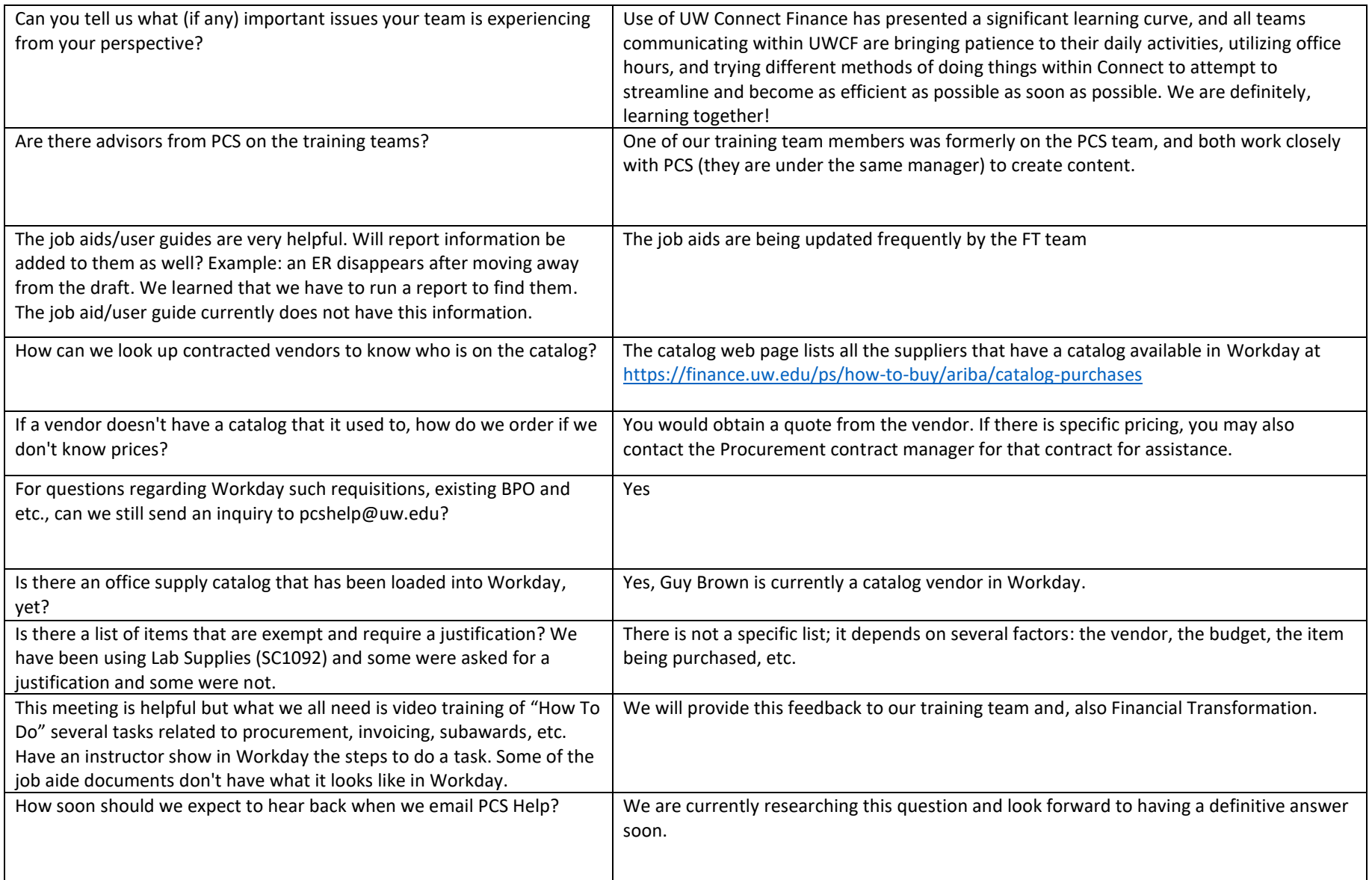

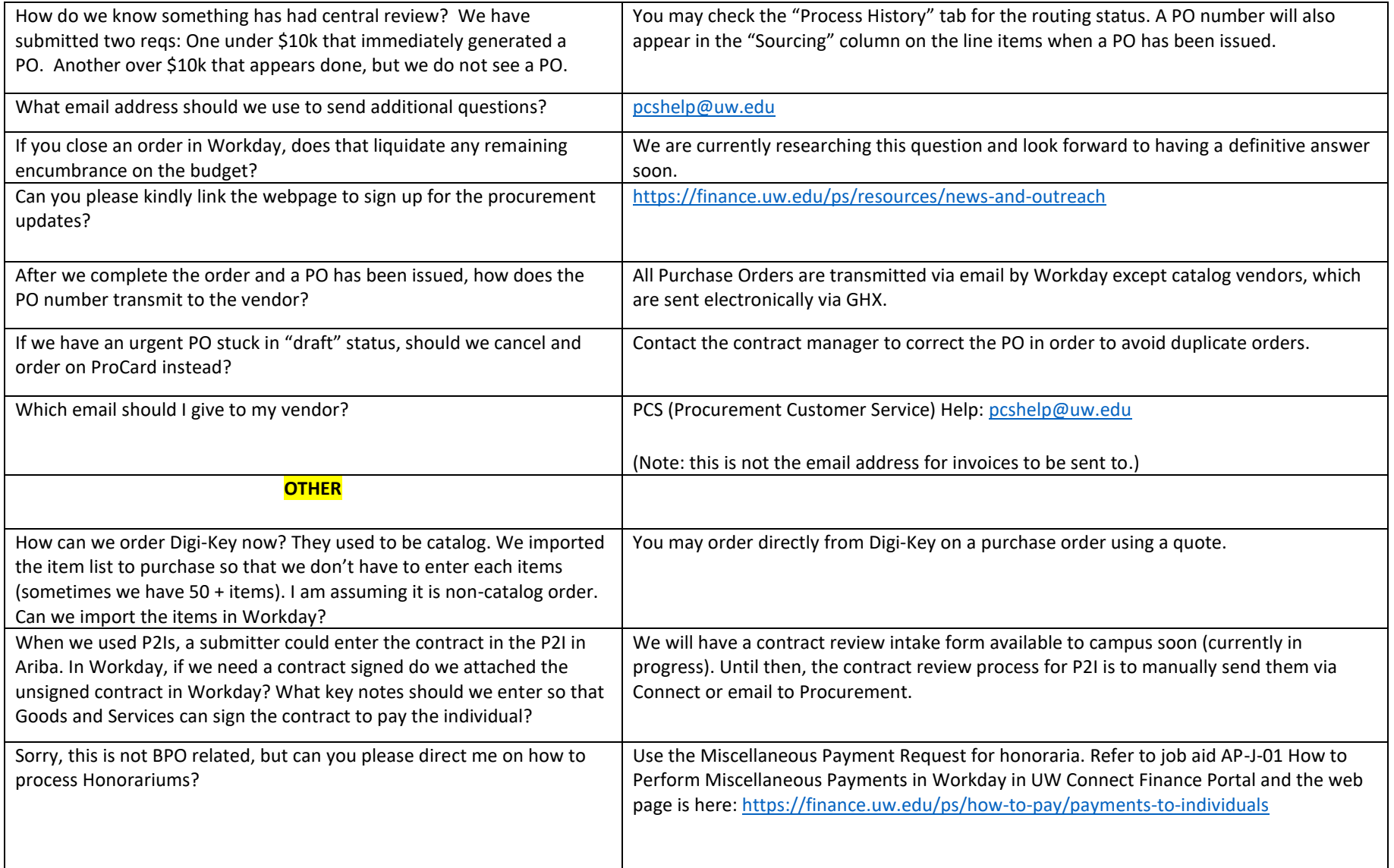

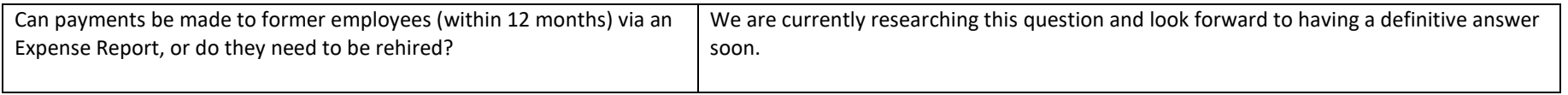